# **Automated image analysis –report from the working party**

#### **Elly Castellano**

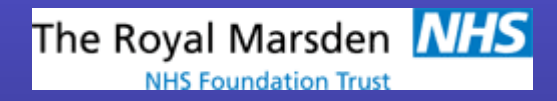

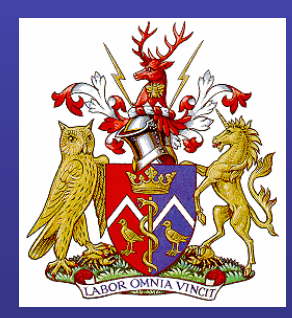

### **16 November 2006: CTUG meeting**

- Meeting outcome
	- – Collaborate with other parties Collaborate with other parties
		- IPEM, DMWP, UKMPG
	- Adopt a plug-in / extend model  $\mathcal{L}_{\mathcal{A}}$  , the state of the state  $\mathcal{L}_{\mathcal{A}}$ Adopt a plug-in / extend model
	- Set up open source project to share code Set up open source project to
	- Widen scope beyond CTWiden scope beyond CT

## **17 November 2006: Matt Dunn**

- Working party
	- – Interested parties
		- CTUG, IPEM, DMWP, UKMPG

#### **29 November 2006: Chair's action**

- CTUG representatives for WP
	- – Andrew ReillyAndrew Reilly
	- – Ed McDonaghEd McDonagh
	- Nick Keat Nick Keat
	- David Platten **David Platten**
	- Antonio De StefanoAntonio De Stefano

#### **2 February 2007: conference call**

- Present Present
	- – Andrew Reilly, Nick Gibson, Matt Dunn, Ed McDonagh, Elly Castellano, Dunn, Ed McDonagh, Elly Castellano, Alistair Mackenzie, Paul Morgan, Anne Davis, Antonio De Stefano Andrew Reilly, Nick Gibson, Matt
- $\bullet~$  Practical experience in using – MatLab, IDL, VBA, ImageJ, C#MatLab, IDL, VBA, ImageJ, C#

### **2 February 2007: conference call**

- $\bullet$ Decisions made
	- AIA code freely available to all – AIA code freely available to all
		- To use and contribute to
	- WP a group of interested individuals supported by –professional groups WP a group of interested individuals supported by
	- $-$  IPEM could contribute with professional training IPEM could contribute with professional training
- Further research required into
	- Which AIA code to adopt –Which AIA code to adopt
	- Management of code changes–Management of code changes
	- $-$  Intellectual property Intellectual property
	- $-$  Type of software licence Type of software licence

- Aims
	- To decide on development platform–To decide on development platform
	- To establish approach for development of AIA –package To establish approach for development of AIA
- Agenda
	- Demo and evaluation of AIA packages Demo and evaluation of AIA packages
	- –– Decision on package to take forward Decision on package to take forward
	- Plan project –Plan project

- $\bullet$  AIA package demos AIA package demos
	- Nick Keat: IDL for CT–Nick Keat: IDL for CT
	- John Kotre: DIMOND III image analysis package (VBA)–John Kotre: DIMOND III image analysis package (VBA)
	- Nick Marshall: IDL for DR–Nick Marshall: IDL for DR
	- Ed McDonagh: ImageJ and IDL for DR–Ed McDonagh: ImageJ and IDL for DR
	- Andrew Reilly: IQWorks for CT, DR (C#)–Andrew Reilly: IQWorks for CT, DR (C#)
- $\bullet~$  Evaluation
	- Candid comments from coders about their software –Candid comments from coders about their software
	- Unanimous decision to adopt IQWorks–Unanimous decision to adopt IQWorks
	- Project given name IQWorks–Project given name IQWorks

- ••The next steps
	- Andrew Reilly: Andrew Reilly:
		- $\bullet$  -deal with known bugs (3 months)
		- replace MyDicom with open source DICOM kit (3 months)
		- first line training
	- Ed McDonagh: Ed McDonagh:
		- assist Andrew with replacing MyDicom if required
		- set up project on www.sourceforge.net set up project on www.sourceforge.net
		- set up project leads and team
		- read C# for Dummies
	- CTUG: CTUG:
		- meet cost of project meet cost of project
	- IPEM: IPEM:
		- $\bullet~$  professional training

- Other issues
	- $-$  Tracking and approving code changes Tracking and approving code changes
		- subversion
	- Copyright: copyleft –Copyright: copyleft
		- restrictions placed on distribution of derivative works
		- can acquire source code, change it, and redistribute BUT can acquire source code, change it, and redistribute BUT redistributed code MUST be distributed under the same licence
		- therefore your code cannot be incorporated in proprietary therefore your code cannot be incorporated in proprietary programs
	- Licence–**Licence** 
		- GNU general public licence